### Clasificación y regresión logística

José R. Berrendero

Universidad Autónoma de Madrid

- Planteamiento del problema de clasificación supervisada
- Regla lineal de Fisher
- **·** Regresión logística
- Optimalidad: la regla Bayes

Disponemos de una muestra de k variables medidas en n unidades u objetos que pertenecen a dos grupos o poblaciones (training data).

Cada observación  $i = 1, ..., n$  consiste en un vector  $(x'_i, y_i)'$ , donde  $x_i \in \mathbb{R}^k$  son las k variables e  $y \in \{0,1\}$  indica el grupo al que pertenece la unidad en la que se han obtenido.

**Objetivo:** Asignar una nueva unidad con valores x (e y desconocida) a uno de los dos grupos (**obtener una regla de clasificación**).

Este problema tiene diferentes nombres en la literatura en inglés: supervised classification, statistical learning, discrimination, machine learning, pattern recognition, etc.

Se dispone de las medidas del pétalo y del sépalo de 50 lirios de la especie versicolor y 50 de la especie virginica.

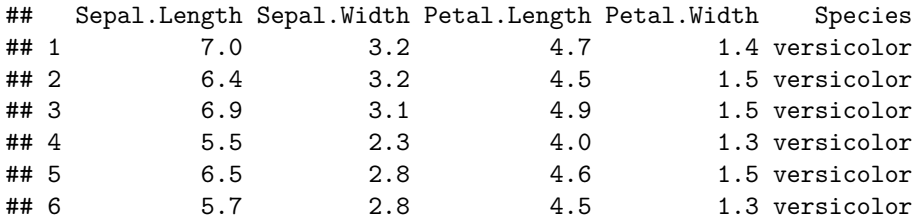

Representamos en verde la especie versicolor y en rojo la especie virginica.

# Ejemplo

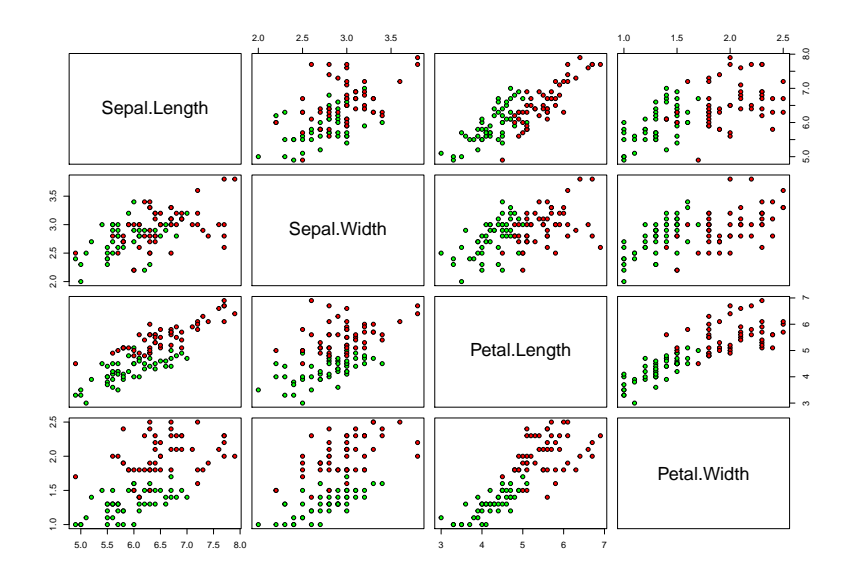

# Ejemplo

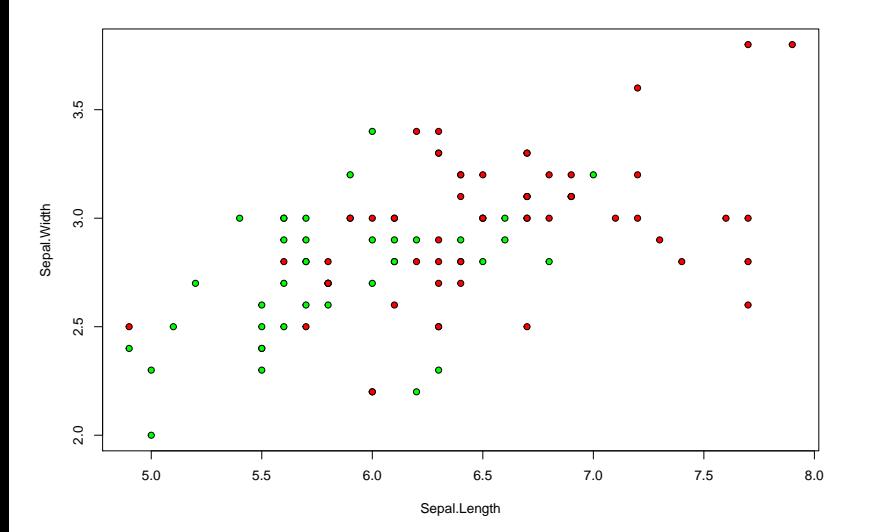

#### Dos modelos ligeramente diferentes

**Modelo 1:** Fijamos  $n_0 \, y \, n_1 \, (n_0 + n_1 = n)$  y se observa

$$
X_{0,1},...,X_{0,n_0}
$$
 i.i.d.  $P_0 \equiv X|Y = 0$   
 $X_{1,1},...,X_{1,n_1}$  i.i.d.  $P_1 \equiv X|Y = 1$ 

**Modelo 2:** Las variables  $Y_1, \ldots, Y_n$  son independientes con distribución de Bernoulli,  $Y_i \equiv \text{Binom}(1, \eta(X_i))$  para cierta función  $\eta(\cdot)$ .

Denotaremos  $\mu_i = \mathbb{E}(X|Y = i)$ ,  $\Sigma_i = \text{Cov}(X|Y = i)$ , para  $i = 0, 1$ .

En el modelo 2, los valores  $n_0$  y  $n_1$  son aleatorios.

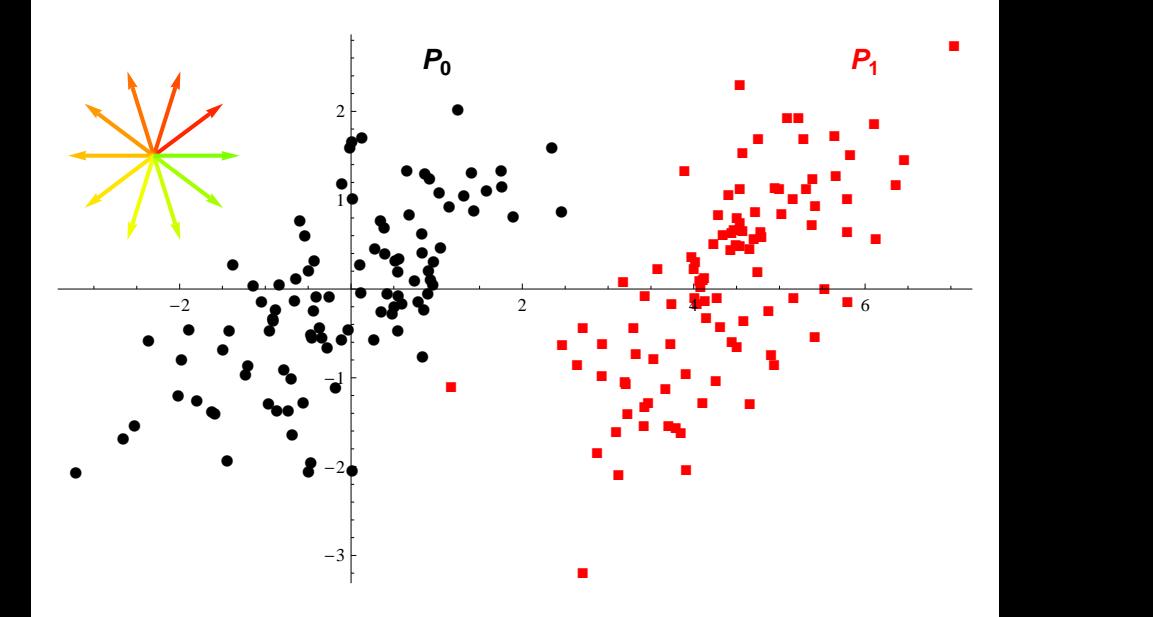

**El enfoque de Fisher:** Proyectar los datos en la dirección a más conveniente y utilizar las proyecciones  $a'x_i$  para discriminar.

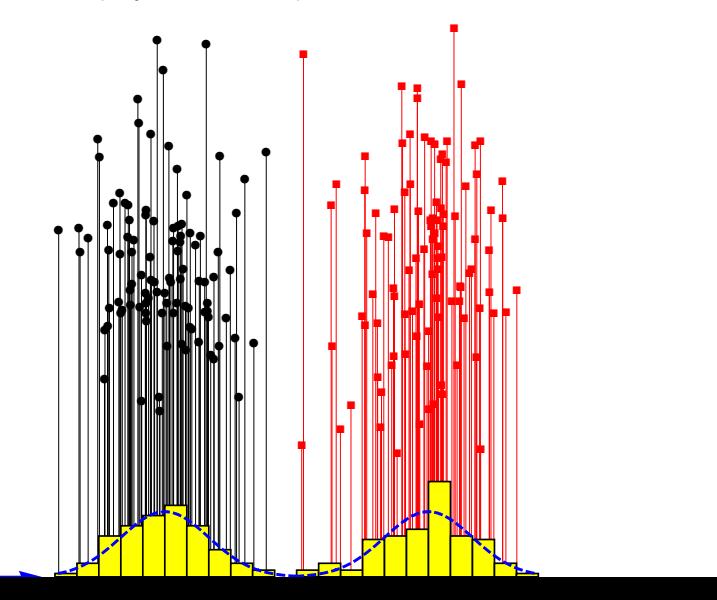

Suponemos  $\Sigma_0 = \Sigma_1 = \Sigma$ .

Una buena dirección debe separar bien los centros de los grupos. La distancia entre las medias  $(\textsf{a}'\mu_0 - \textsf{a}'\mu_1)^2 = \textsf{a}'B$ a, donde  $B = (\mu_0 - \mu_1)(\mu_0 - \mu_1)'$ , debe ser grande.

La varianza de las proyecciones dentro de los grupos  $(a'\Sigma a)$  debe ser lo menor posible.

**Problema:** Encontrar la dirección a que maximiza

$$
f(a) = \frac{a'Ba}{a'\Sigma a}
$$
 (cociente de Rayleigh).

Para cualquier  $\lambda \neq 0$ ,  $f(\lambda a) = f(a)$ , por lo que es necesario normalizar. En **R** se impone  $a' \Sigma a = 1$ .

 $\mathsf L$ a solución es proporcional al vector  $\mathsf w=\mathsf{\Sigma}^{-1}(\mu_1-\mu_0).$ 

- $\bullet$  Proyectamos en la dirección w el punto x que queremos clasificar y los vectores de medias de los dos grupos.
- $\bullet$  Clasificamos x en  $P_1$  si su proyección está más cerca de la proyección de la media del grupo 1, que de la del grupo 0.

**Regla de Fisher:** Clasificar x en el grupo 1 (i.e.  $Y = 1$ ) si y solo si

$$
w'\left(x-\frac{\mu_0+\mu_1}{2}\right)>0,
$$

donde  $w = \Sigma^{-1}(\mu_1 - \mu_0)$ .

En la práctica se usan los vectores de medias muestrales y la matriz de covarianzas estimada combinada siguiente:

$$
\hat{\Sigma} = \frac{n_0 - 1}{n_0 + n_1 - 2} S_0 + \frac{n_1 - 1}{n_0 + n_1 - 2} S_1,
$$

donde  $S_i$  es la matriz de covarianzas muestral del grupo *i, i* = 0, 1.

# Ejemplo

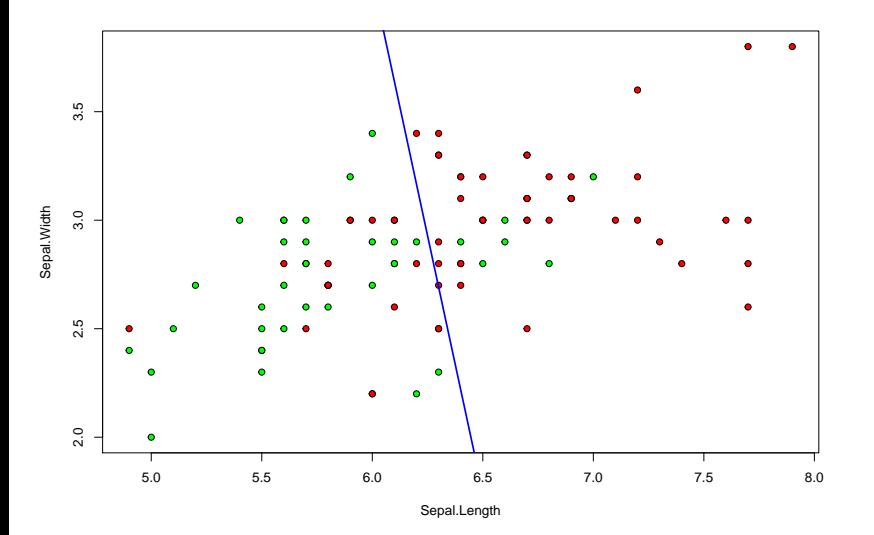

```
library(MASS)
resultadoSep <- lda(Species~., data=lirios2)
w <- resultadoSep$scaling
medias <- resultadoSep$means
w0 <- sum(colMeans(medias)*w)
plot(lirios2[,1:2], pch=21, bg=colores)
```

```
abline(w0/w[2], -w[1]/w[2], lwd=2, col='blue')
```
Es importante estimar la probabilidad de error de clasificación.

La **tasa de error aparente** (TEA) es:

$$
TEA := \frac{\text{Total de mal clasificados en la muestra}}{n}100\%.
$$

La TEA tiende a infraestimar el verdadero error ya que los datos se utilizan tanto para calcular la regla de clasificación como para evaluarla.

Existen diversos procedimientos para resolver este problema:

- **►** Dividir la muestra en dos partes: **training data** y **test data**. Utilizar la primera parte para construir la regla de clasificación y estimar el error mediante la segunda.
- **I** Validación cruzada: Omitimos un dato de los *n* observados y generamos la regla de clasificación con los  $n - 1$  restantes. Clasificamos la observación apartada y repetimos el procedimiento para cada una de las observaciones.

TEVC := Total de mal clasificados en la muestra por VC  $\frac{100\%}{n}$ .

```
# Tasa de error aparente (sépalo)
```

```
n <- sum(resultadoSep$counts)
sum(lirios2$Species != predict(resultadoSep)$class) / n
```
## [1] 0.25

```
# Tasa de error por VC (sépalo)
resultadoSepVC <- lda(Species~., data=lirios2, CV=TRUE)
sum(lirios2$Species != resultadoSepVC$class) / n
```
## [1] 0.27

#### La regla de Fisher para las cuatro variables

```
resultado <- lda(Species~., data=lirios)
resultado$scaling
```
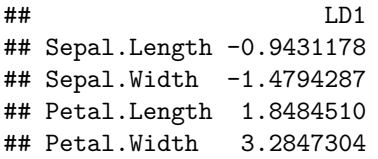

#### La regla de Fisher para las cuatro variables

**plot**(resultado)

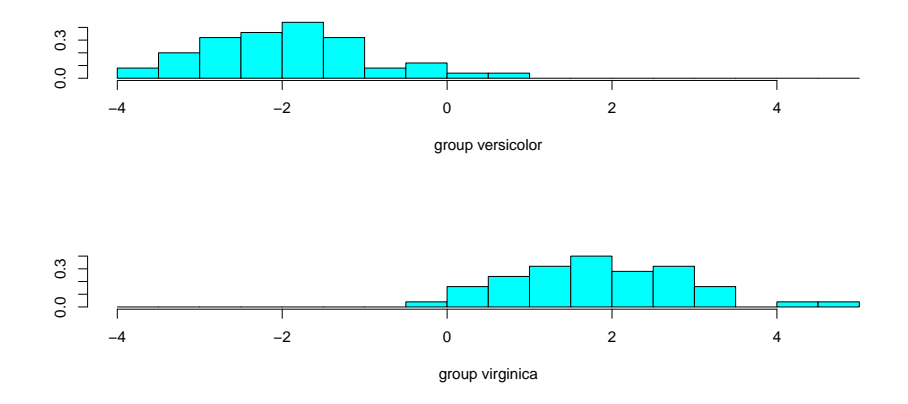

```
# Tasa de error aparente (pétalo y sépalo)
resultado <- lda(Species~., data=lirios)
sum(lirios$Species != predict(resultado)$class) / n
```
## [1] 0.03

```
# Tasa de error por VC (pétalo y sépalo)
resultadoVC <- lda(Species~., data=lirios, CV=TRUE)
sum(lirios$Species != resultadoVC$class) / n
```
## [1] 0.03

Disponemos de *n* observaciones. Cada observación  $(x_{i1}, \ldots, x_{ik}, y_i)'$  está formada por un vector de variables regresoras  $x_i = (1, x_{i1}, \ldots, x_{ik})'$  y el valor de la variable respuesta y<sub>i</sub>.

Las variables  $Y_1, \ldots, Y_n$  son independientes y tienen distribución de Bernoulli.

La probabilidad de "éxito" depende de las variables regresoras. Denotamos  $p_i = \eta(x_i) = \mathbb{P}(Y_i = 1 | x_i).$ 

Una relación lineal  $p_i = \beta_0 + \beta_1 x_{i1} + \cdots + \beta_k x_{ik}$  no es adecuada.

#### Regresión logística

Suponemos que la relación entre  $p_i$  y  $x_i$  viene dada por

$$
p_i = \frac{1}{1 + e^{-\beta_0 - \beta_1 x_{i1} - \cdots - \beta_k x_{ik}}},
$$

es decir,

$$
p_i = f(\beta_0 + \beta_1 x_{i1} + \cdots + \beta_k x_{ik}),
$$

donde  $f(x) = 1/(1 + e^{-x})$  es la *función logística*.

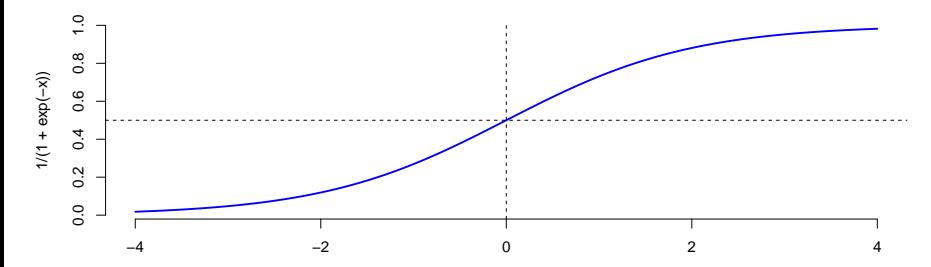

#### Algunas propiedades de la función logística

•  $f(0) = 1/2$ •  $f(-x) = 1 - f(x)$  $f'(x) = f(x)(1 - f(x))$ 

La función logística no es la única que se ha utilizado para modelizar este tipo de datos.

El modelo **probit** consiste en suponer  $p_i = \Phi(x_i)$ , donde  $\Phi$  es la función de distribución normal estándar.

#### Interpretación de los parámetros del modelo

Llamamos O<sub>i</sub> a la **razón de probabilidades** para la observación *i*:

$$
O_i=\frac{p_i}{1-p_i}
$$

¿Cómo se interpreta el valor de  $Q_i$ ? ¿Qué significa, por ejemplo,  $Q_i = 2$ ?

Si se cumple el modelo de regresión logística, entonces

$$
O_i=e^{\beta_0+\beta_1x_{i1}+\cdots+\beta_kx_{ik}}
$$

¿Cómo varía la razón de probabilidades si la variable regresora  $x_{ii}$  se incrementa una unidad?

$$
\frac{O_i'}{O_i}=\frac{e^{\beta_0+\cdots+\beta_j(x+1)+\cdots+\beta_kx_{ik}}}{e^{\beta_0+\cdots+\beta_jx+\cdots+\beta_kx_{ik}}} = e^{\beta_j}.
$$

Por tanto e *<sup>β</sup>*<sup>j</sup> es la variación de la razón de probabilidades cuando la variable regresora  $i$  se incrementa en una unidad y el resto de variables permanece constante.

#### Estimación

Para estimar los parámetros se usa el método de máxima verosimilitud.

Por ejemplo, si observamos los datos (2*,* 0)*,*(1*,* 1)*,*(3*,* 1), entonces *β*ˆ <sup>0</sup> y *β*ˆ <sup>1</sup> son los valores que maximizan la función de verosimilitud

$$
L(\beta_0, \beta_1) = P(Y = 0 | x = 2)P(Y = 1 | x = 1)P(Y = 1 | x = 3)
$$
  

$$
L(\beta_0, \beta_1) = \left(1 - \frac{1}{1 + e^{-\beta_0 - 2\beta_1}}\right) \left(\frac{1}{1 + e^{-\beta_0 - \beta_1}}\right) \left(\frac{1}{1 + e^{-\beta_0 - 3\beta_1}}\right)
$$

Esta función es cóncava. Se pueden aplicar algoritmos estándar de optimización para maximizarla.

#### Estimación

Verosimilitud:

$$
L(\beta) = \prod_{i=1}^n p_i^{Y_i} (1-p_i)^{1-Y_i}.
$$

Log. de la verosimilitud:

$$
\ell(\beta) = \log L(\beta) = \sum_{i=1}^n [Y_i \log p_i + (1 - Y_i) \log(1 - p_i)]
$$

El EMV es el valor para el que se anula el gradiente:

$$
\nabla(\hat{\beta}) = \sum_{i=1}^n \left[ Y_i x_i - \frac{1}{1 + e^{-x'_i \hat{\beta}}} x_i \right] = 0.
$$

Estas ecuaciones son análogas a las ecuaciones normales en regresión lineal:

$$
\sum_{i=1}^n (Y_i - \hat{p}_i)x_i = 0 \Leftrightarrow X'Y = X'\hat{p}.
$$

#### **Desviaciones**

Las desviaciones (deviances) se definen:

$$
D_i^2 = -2[Y_i \log \hat{p}_i + (1 - Y_i) \log(1 - \hat{p}_i)]
$$

\n- Si 
$$
Y_i = 1
$$
, 2.2000 cambia  $D_i^2$  cuando  $\hat{p}_i$  decrece a 0?
\n- Si  $Y_i = 0$ , 2.2000 cambia  $D_i^2$  cuando  $\hat{p}_i$  crece a 1?
\n

Los valores  $D_i^2$  hacen el papel de los residuos en regresión lineal.

El análogo de SCE es  $\sum_{i=1}^{n} D_i^2$ . Se cumple  $D^2 = \sum_{i=1}^{n} D_i^2 = -2\ell(\hat{\beta})$ .

Para valorar la bondad del ajuste del modelo a los datos se puede usar  $D^2.$ 

Resulta conveniente tener en cuenta la complejidad del modelo. Una posibilidad es usar el **criterio de información de Akaike**:

$$
AIC = -2\ell(\hat{\beta}) + 2(k+1) = D^2 + 2(k+1).
$$

#### Inferencia

Aplicando la teoría asintótica de los EMV se demuestra que, si  $n$  es suficientemente grande,

$$
\hat{\beta} \cong \mathsf{N}_{k+1}(\beta, (X'\hat{W}X)^{-1}),
$$

donde  $\hat{W} = \text{diag}(\hat{p}_1(1-\hat{p}_1), \dots, \hat{p}_n(1-\hat{p}_n)).$ 

Esta aproximación es la base de los contrastes e intervalos para los parámetros del modelo.

**Estadístico de Wald**: si  $\beta_i = 0$ ,

$$
\frac{\hat{\beta}_j}{\mathsf{e.t.}(\hat{\beta})} \cong \mathsf{N}(0,1),
$$

donde e.t. $(\hat{\beta})$  es la raíz del elemento correspondiente de la diagonal de  $(X' \hat{W} X)^{-1}$ .

#### Un ejemplo con datos simulados

```
set.seed(100)
n \le -100beta0 \leftarrow 0beta1 \leftarrow 3
x <- rnorm(n) # el modelo no asume normalidad de x
p = 1/(1+exp(-beta0-beta1*x))y = rbinom(n, 1, p)
```

```
# Ajusta el modelo
reg = glm(y-x, family=binomial)summary(reg)
```
#### Un ejemplo con datos simulados

```
##
## Call:
## glm(formula = y ~ x, family = binomial)##
## Deviance Residuals:
## Min 1Q Median 3Q Max
## -2.40849 -0.53743 -0.00721 0.48375 2.19983
##
## Coefficients:
## Estimate Std. Error z value Pr(>|z|)
## (Intercept) 0.08244 0.29764 0.277 0.782
## x 3.37842 0.72712 4.646 3.38e-06 ***
## ---
## Signif. codes: 0 '***' 0.001 '**' 0.01 '*' 0.05 '.' 0.1 ' ' 1
##
## (Dispersion parameter for binomial family taken to be 1)
##
## Null deviance: 138.629 on 99 degrees of freedom
## Residual deviance: 70.219 on 98 degrees of freedom
## AIC: 74.219
```
#### Probabilidades estimadas

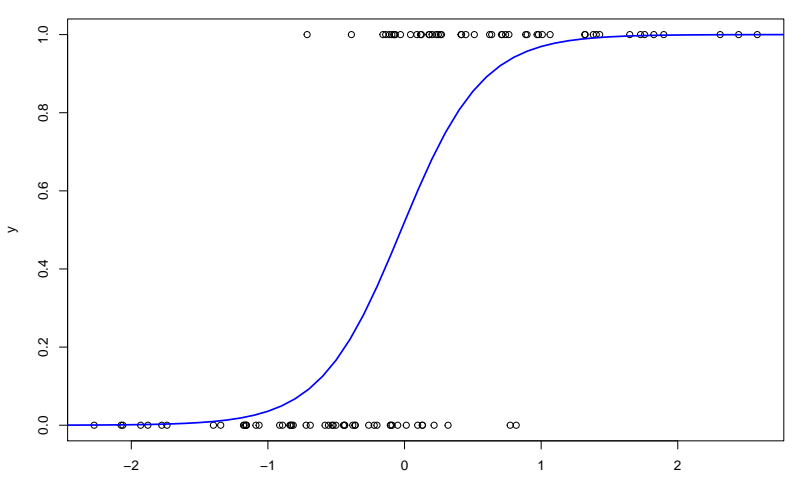

#### Contraste de razón de verosimilitudes

Sea  $V_0$  un subespacio de  $\mathbb{R}^{k+1}$  y  $H_0: \beta \in V_0$ .

La razón de verosimilitudes es:

$$
\lambda_n = \frac{\sup_{\beta \in V_0} L(\beta)}{\sup_{\beta \in \mathbb{R}^{k+1}} L(\beta)} = \frac{L(\hat{\beta}^{(0)})}{L(\hat{\beta})}.
$$

Se verifica:

$$
-2\log\lambda_n = -2\ell(\hat{\beta}^{(0)}) + 2\ell(\hat{\beta}) = D_0^2 - D^2.
$$

Puede demostrarse que, bajo  $H_0$ ,

$$
-2\log\lambda_n\to_d\chi_p^2,
$$

donde  $p = k + 1 - \dim(V_0)$ .

Se rechaza  $H_0$  en  $R = \{-2 \log \lambda_n > \chi^2_{p,\alpha}\}.$ 

#### Ejemplo: datos de lirios

Codificamos:  $Y = 0$  (versicolor)  $Y = 1$  (virginica).

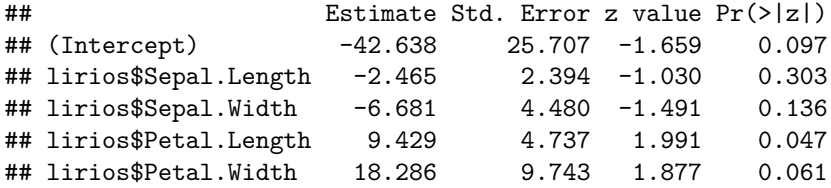

Null deviance:

## [1] 138.6294

Deviance:

## [1] 11.89855

#### Cuestiones

- Escribe la fórmula estimada para la probabilidad de que un lirio pertenezca a la especie virginica en función de las medidas de su pétalo y su sépalo.
- Calcula un intervalo de confianza de nivel 95% para el coeficiente de la longitud del sépalo. (confint no da el IC de Wald)

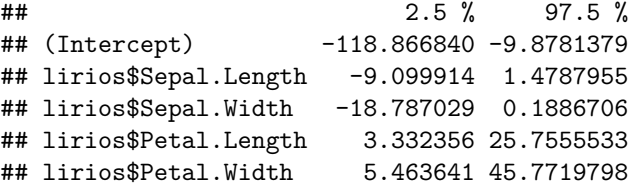

- Lleva a cabo los contrastes de Wald para  $H_0$  :  $\beta_i = 0$ .
- **Contrasta**  $H_0$  :  $\beta_1 = \cdots = \beta_4 = 0$  mediante razón de verosimilitudes.
- **Contrasta**  $H_0$ :  $\beta_1 = 0$  mediante razón de verosimilitudes.

#### Cuestiones

**anova**(reg0, reg)

```
## Analysis of Deviance Table
##
## Model 1: y ~ lirios$Sepal.Width + lirios$Petal.Length + lirios$Pe
## Model 2: y ~ lirios$Sepal.Length + lirios$Sepal.Width + lirios$Pe
## lirios$Petal.Width
## Resid. Df Resid. Dev Df Deviance
## 1 96 13.266
## 2 95 11.899 1 1.3673
```
#### 1-**pchisq**(1.3673, 1)

## [1] 0.2422763

Los contrastes de Wald y de razón de verosimilitudes suelen dar p-valores parecidos pero no son equivalentes.

#### Regla de clasificación logística

Se clasifica x en el grupo 1 (i.e.  $Y = 1$ ) si y solo si

$$
\mathbb{P}(\widehat{Y=1}|x) > \mathbb{P}(\widehat{Y=0}|x)
$$

Se obtiene una regla lineal (diferente en general a la de Fisher): se clasifica x en el grupo 1 (i.e.  $Y = 1$ ) si y solo si

$$
\hat{\beta}_0+\hat{\beta}_kx_1+\ldots+\hat{\beta}_kx_k>0.
$$

En el **ejemplo**, clasificamos a un lirio como virginica si y solo si

−42*.*65−2*.*46·long*.*sep*.*−6*.*68·anch*.*sep+9*.*43·long*.*pet*.*+18*.*29·anch*.*pet*. >* 0*.*

## Ejemplo: medidas del sépalo (Fisher y regla logística)

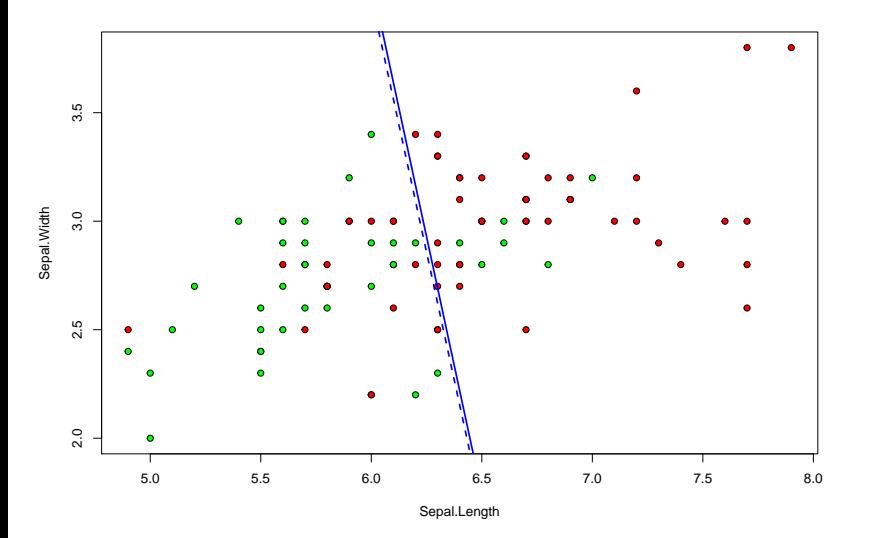

#### Optimalidad: la regla Bayes

**Regla Bayes:**  $x$  se clasifica en  $P_1$  si y solo si

$$
\mathbb{P}(Y=1|x) > \mathbb{P}(Y=0|x)
$$

En el caso en que

- $P_0$  tiene densidad  $f_0 \vee P_1$  tiene densidad  $f_1$ ,
- las **probabilidades a priori** de las poblaciones son

$$
\mathbb{P}(P_0) = \pi_0, \quad \mathbb{P}(P_1) = \pi_1 \quad (\pi_0 + \pi_1 = 1).
$$

se tiene (fórmula de Bayes):

$$
\mathbb{P}(Y=1|x) > \mathbb{P}(Y=0|x) \Leftrightarrow \pi_1 f_1(x) > \pi_0 f_0(x).
$$

La regla Bayes es óptima (su error de clasificación es el mínimo posible). A este error se le llama **error Bayes**.

#### Regla Bayes bajo normalidad

Supongamos que  $f_0$  y  $f_1$  son normales: para  $x \in \mathbb{R}^k$ ,

$$
f_i(x) = |\Sigma_i|^{-1/2} (2\pi)^{-k/2} \exp \left\{-\frac{1}{2}(x-\mu_i)'\Sigma_i^{-1}(x-\mu_i)\right\}, \quad i=0,1.
$$

#### **Regla Bayes bajo normalidad**

x se clasifica en  $P_0$  si

$$
d_{M_0}^2(x,\mu_0) < d_{M_1}^2(x,\mu_1) + 2\log\left(\frac{\pi_0|\Sigma_1|^{1/2}}{\pi_1|\Sigma_0|^{1/2}}\right)
$$

donde  $d^2_{M_i}\!(x,\mu_i) = (x - \mu_i)' \Sigma_i^{-1}(x - \mu_i)$  es el cuadrado de la distancia de Mahalanobis entre  $x \, y \, \mu_i$  ( $i = 0, 1$ ).

**Regla Bayes bajo normalidad y homocedasticidad:** ( $\Sigma_0 = \Sigma_1$ )

$$
x \text{ se clasifica en } P_0 \text{ si } w'x < w' \left(\frac{\mu_0 + \mu_1}{2}\right) + \log\left(\frac{\pi_0}{\pi_1}\right)
$$

# Ejemplo: datos simulados

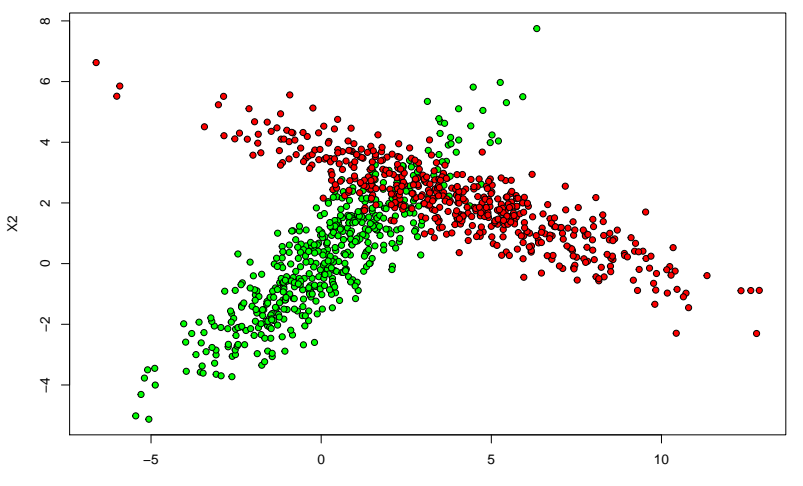

X1

# Ejemplo: datos simulados

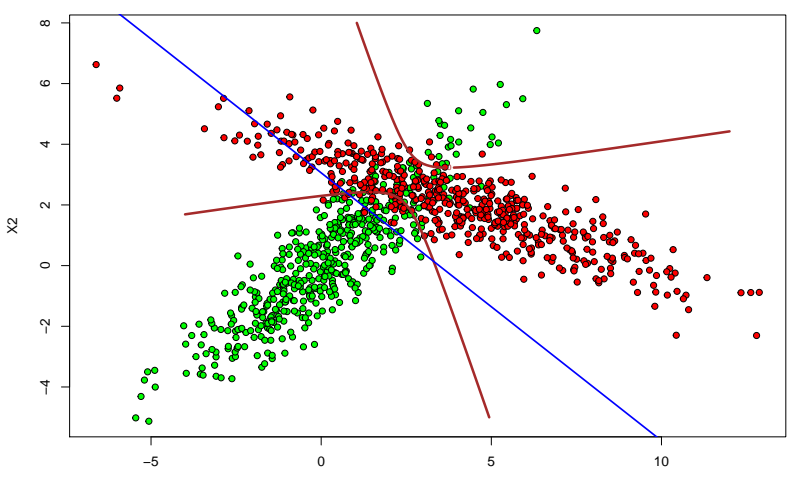

X1